# **■** NetApp

# **SMB** server support

ONTAP 9

NetApp April 24, 2024

This PDF was generated from https://docs.netapp.com/us-en/ontap/smb-admin/server-support-concept.html on April 24, 2024. Always check docs.netapp.com for the latest.

# **Table of Contents**

| SM | B server support                                  | . 1 |
|----|---------------------------------------------------|-----|
| (  | SMB server support overview                       | . 1 |
| 9  | Supported SMB versions and functionality          | . 1 |
| Į  | Jnsupported Windows features                      | . 4 |
| (  | Configure NIS or LDAP name services on the SVM    | . 4 |
| ŀ  | How ONTAP name service switch configuration works | . 6 |

# SMB server support

### SMB server support overview

You can enable and configure SMB servers on storage virtual machines (SVMs) to let SMB clients access files on your cluster.

- Each data SVM in the cluster can be bound to exactly one Active Directory domain.
- Data SVMs do not need to be bound to the same domain.
- · Multiple SVMs can be bound to the same domain.

You must configure the SVMs and LIFs that you are using to serve data before you can create an SMB server. If your data network is not flat, you might also need to configure IPspaces, broadcast domains, and subnets. The *Network Management Guide* contains details.

#### **Related information**

Network management

Modify SMB servers

System administration

# **Supported SMB versions and functionality**

Server Message Block (SMB) is a remote file-sharing protocol used by Microsoft Windows clients and servers. In ONTAP 9, all SMB versions are supported; however, default SMB 1.0 support depends on your ONTAP version. You should verify that the ONTAP SMB server supports the clients and functionality required in your environment.

The latest information about which SMB clients and domain controllers ONTAP supports is available in the *Interoperability Matrix Tool*.

SMB 2.0 and later versions are enabled by default for ONTAP 9 SMB servers, and can be enabled or disabled as needed. The following table shows SMB 1.0 support and default configuration.

| SMB 1.0 functionality:     | In these ONTAP 9 releases: |                               |     |               |
|----------------------------|----------------------------|-------------------------------|-----|---------------|
|                            | 9.0                        | 9.1                           | 9.2 | 9.3 and later |
| Is enabled by default      | Yes                        | Yes                           | Yes | No            |
| Can be enabled or disabled | No                         | Yes*9.1 P8 or later required. | Yes | Yes           |

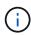

Default settings for SMB 1.0 and 2.0 connections to domain controllers also depend on the ONTAP version. More information is available in the vserver cifs security modify man page. For environments with existing CIFS servers running SMB 1.0, you should migrate to a later SMB version as soon as possible to prepare for security and compliance enhancements. Contact your NetApp representative for details.

The following table shows which SMB features are supported in each SMB version. Some SMB features are enabled by default and some require additional configuration.

| This functionality:                                                 | Requires enablement: | Is supported in ONTAP 9 for these SMB versions: |     |     |     |       |
|---------------------------------------------------------------------|----------------------|-------------------------------------------------|-----|-----|-----|-------|
|                                                                     |                      | 1.0                                             | 2.0 | 2.1 | 3.0 | 3.1.1 |
| Legacy SMB<br>1.0<br>functionality                                  |                      | Х                                               | X   | X   | X   | Х     |
| Durable<br>handles                                                  |                      |                                                 | X   | X   | X   | Х     |
| Compounded operations                                               |                      |                                                 | X   | Х   | X   | Х     |
| Asynchronous operations                                             |                      |                                                 | X   | X   | X   | Х     |
| Increased read and write buffer sizes                               |                      |                                                 | X   | X   | X   | X     |
| Increased scalability                                               |                      |                                                 | X   | Х   | X   | Х     |
| SMB signing                                                         | X                    | X                                               | X   | X   | X   | X     |
| Alternate Data<br>Stream (ADS)<br>file format                       | X                    | X                                               | X   | X   | X   | X     |
| Large MTU<br>(enabled by<br>default<br>beginning with<br>ONTAP 9.7) | X                    |                                                 |     | X   | X   | X     |
| Lease oplocks                                                       |                      |                                                 |     | X   | X   | X     |

| This functionality:                                                       | Requires enablement: |  |  |  | sions: |   |  |
|---------------------------------------------------------------------------|----------------------|--|--|--|--------|---|--|
| Continuously available shares                                             | Х                    |  |  |  | X      | X |  |
| Persistent handles                                                        |                      |  |  |  | X      | X |  |
| Witness                                                                   |                      |  |  |  | X      | X |  |
| SMB<br>encryption:<br>AES-128-<br>CCM                                     | X                    |  |  |  | Х      | X |  |
| Scale out<br>(required by<br>CA shares)                                   |                      |  |  |  | Х      | X |  |
| Transparent failover                                                      |                      |  |  |  | X      | X |  |
| SMB<br>Multichannel<br>(beginning<br>with ONTAP<br>9.4)                   | X                    |  |  |  | X      | X |  |
| Preauthentica tion integrity                                              |                      |  |  |  |        | X |  |
| Cluster client<br>failover v.2<br>(CCFv2)                                 |                      |  |  |  |        | X |  |
| SMB<br>encryption:<br>AES-128-<br>GCM<br>(beginning<br>with ONTAP<br>9.1) | X                    |  |  |  |        | X |  |

#### Related information

Using SMB signing to enhance network security

Setting the SMB server minimum authentication security level

NetApp Technical Report 4543: SMB Protocol Best Practices

NetApp Interoperability

# **Unsupported Windows features**

Before you use CIFS in your network, you need to be aware of certain Windows features that ONTAP does not support.

ONTAP does not support the following Windows features:

- Encrypted File System (EFS)
- Logging of NT File System (NTFS) events in the change journal
- Microsoft File Replication Service (FRS)
- · Microsoft Windows Indexing Service
- Remote storage through Hierarchical Storage Management (HSM)
- · Quota management from Windows clients
- · Windows quota semantics
- The LMHOSTS file
- NTFS native compression

# Configure NIS or LDAP name services on the SVM

With SMB access, user mapping to a UNIX user is always performed, even when accessing data in an NTFS security-style volume. If you map Windows users to corresponding UNIX users whose information is stored in NIS or LDAP directory stores, or if you use LDAP for name mapping, you should configure these name services during SMB setup.

#### Before you begin

You must have customized your name services database configuration to match your name service infrastructure.

#### About this task

SVMs use the name services ns-switch databases to determine the order in which to look up the sources for a given name service database. The ns-switch source can be any combination of "files", "nis", or "ldap". For the groups database, ONTAP attempts to get the group memberships from all configured sources and then uses the consolidated group membership information for access checks. If one of these sources is unavailable at the time of obtaining UNIX group information, ONTAP cannot get the complete UNIX credentials and subsequent access checks might fail. Therefore, you must always check that all ns-switch sources are configured for the group database in the ns-switch settings.

The default is to have the SMB server map all Windows users to the default UNIX user that is stored in the local passwd database. If you want to use the default configuration, configuring NIS or LDAP UNIX user and group name services or LDAP user mapping is optional for SMB access.

#### **Steps**

- 1. If UNIX user, group, and netgroup information is managed by NIS name services, configure NIS name services:
  - a. Determine the current ordering of name services by using the vserver services name-service ns-switch show command.

In this example, the three databases (group, passwd, and netgroup) that can use nis as a name service source are using only files as a source.

vserver services name-service ns-switch show -vserver vs1

| Vserver | Database | Enabled | Source<br>Order |
|---------|----------|---------|-----------------|
| vs1     | hosts    | true    | dns,<br>files   |
| vs1     | group    | true    | files           |
| vs1     | passwd   | true    | files           |
| vs1     | netgroup | true    | files           |
| vs1     | namemap  | true    | files           |

You must add the nis source to the group and passwd databases, and optionally to the netgroup database.

b. Adjust the name service ns-switch database ordering as desired by using the vserver services name-service ns-switch modify command.

For best performance, you should not add a name service to a name service database unless you plan on configuring that name service on the SVM.

If you modify the configuration for more than one name service database, you must run the command separately for each name service database that you want to modify.

In this example, nis and files are configured as sources for the group and passwd databases, in that order. The rest of the name service databases are unchanged.

vserver services name-service ns-switch modify -vserver vs1 -database group -sources nis, files vserver services name-service ns-switch modify -vserver vs1 -database passwd -sources nis, files

c. Verify that the ordering of name services is correct by using the vserver services name-service ns-switch show command.

vserver services name-service ns-switch show -vserver vs1

|         |          |         | Source |
|---------|----------|---------|--------|
| Vserver | Database | Enabled | Order  |
|         |          |         |        |
| vs1     | hosts    | true    | dns,   |
|         |          |         | files  |
| vs1     | group    | true    | nis,   |
|         |          |         | files  |
| vs1     | passwd   | true    | nis,   |
|         |          |         | files  |
| vs1     | netgroup | true    | files  |
| vs1     | namemap  | true    | files  |
|         |          |         |        |

d. Create the NIS name service configuration:

vserver services name-service nis-domain create -vserver vserver\_name -domain NIS domain name -servers NIS server IPaddress,... -active true+

vserver services name-service nis-domain create -vserver vs1 -domain example.com -servers 10.0.0.60 -active true

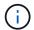

Beginning with ONTAP 9.2, the field -nis-servers replaces the field -servers. This new field can take either a hostname or an IP address for the NIS server.

e. Verify that the NIS name service is properly configured and active: vserver services nameservice nis-domain show vserver vserver\_name

vserver services name-service nis-domain show vserver vs1

| Vserver | Domain      | Active | Server    |
|---------|-------------|--------|-----------|
| vs1     | example.com | true   | 10.0.0.60 |

2. If UNIX user, group, and netgroup information or name mapping is managed by LDAP name services, configure LDAP name services by using the information located NFS management.

## How ONTAP name service switch configuration works

ONTAP stores name service configuration information in a table that is the equivalent of the /etc/nsswitch.conf file on UNIX systems. You must understand the function of the table and how ONTAP uses it so that you can configure it appropriately for your environment.

The ONTAP name service switch table determines which name service sources ONTAP consults in which order to retrieve information for a certain type of name service information. ONTAP maintains a separate name service switch table for each SVM.

#### **Database types**

The table stores a separate name service list for each of the following database types:

| Database type | Defines name service sources for      | Valid sources are |
|---------------|---------------------------------------|-------------------|
| hosts         | Converting host names to IP addresses | files, dns        |
| group         | Looking up user group information     | files, nis, ldap  |
| passwd        | Looking up user information           | files, nis, ldap  |
| netgroup      | Looking up netgroup information       | files, nis, ldap  |
| namemap       | Mapping user names                    | files, Idap       |

### **Source types**

The sources specify which name service source to use for retrieving the appropriate information.

| Specify source type | To look up information in                                                      | Managed by the command families                                                            |
|---------------------|--------------------------------------------------------------------------------|--------------------------------------------------------------------------------------------|
| files               | Local source files                                                             | vserver services name-<br>service unix-user vserver<br>services name-service<br>unix-group |
|                     |                                                                                | vserver services name-<br>service netgroup                                                 |
|                     |                                                                                | vserver services name-<br>service dns hosts                                                |
| nis                 | External NIS servers as specified in the NIS domain configuration of the SVM   | vserver services name-<br>service nis-domain                                               |
| ldap                | External LDAP servers as specified in the LDAP client configuration of the SVM | vserver services name-<br>service ldap                                                     |
| dns                 | External DNS servers as specified in the DNS configuration of the SVM          | vserver services name-<br>service dns                                                      |

Even if you plan to use NIS or LDAP for both data access and SVM administration authentication, you should

still include files and configure local users as a fallback in case NIS or LDAP authentication fails.

#### Protocols used to access external sources

To access the servers for external sources, ONTAP uses the following protocols:

| External name service source | Protocol used for access |
|------------------------------|--------------------------|
| NIS                          | UDP                      |
| DNS                          | UDP                      |
| LDAP                         | TCP                      |

#### **Example**

The following example displays the name service switch configuration for the SVM svm\_1:

| cluster1::*> | vserver service: | s name-service ns-switch show -vserver svm_1 |
|--------------|------------------|----------------------------------------------|
|              |                  | Source                                       |
| Vserver      | Database         | Order                                        |
|              |                  |                                              |
| svm_1        | hosts            | files,                                       |
|              |                  | dns                                          |
| svm_1        | group            | files                                        |
| svm 1        | passwd           | files                                        |
| svm_1        | netgroup         | nis,                                         |
| _            |                  | files                                        |
|              |                  |                                              |

To look up user or group information, ONTAP consults only local sources files. If the query does not return any results, the lookup fails.

To look up netgroup information, ONTAP first consults external NIS servers. If the query does not return any results, the local netgroup file is checked next.

There are no name service entries for name mapping in the table for the SVM svm\_1. Therefore, ONTAP consults only local source files by default.

#### Copyright information

Copyright © 2024 NetApp, Inc. All Rights Reserved. Printed in the U.S. No part of this document covered by copyright may be reproduced in any form or by any means—graphic, electronic, or mechanical, including photocopying, recording, taping, or storage in an electronic retrieval system—without prior written permission of the copyright owner.

Software derived from copyrighted NetApp material is subject to the following license and disclaimer:

THIS SOFTWARE IS PROVIDED BY NETAPP "AS IS" AND WITHOUT ANY EXPRESS OR IMPLIED WARRANTIES, INCLUDING, BUT NOT LIMITED TO, THE IMPLIED WARRANTIES OF MERCHANTABILITY AND FITNESS FOR A PARTICULAR PURPOSE, WHICH ARE HEREBY DISCLAIMED. IN NO EVENT SHALL NETAPP BE LIABLE FOR ANY DIRECT, INDIRECT, INCIDENTAL, SPECIAL, EXEMPLARY, OR CONSEQUENTIAL DAMAGES (INCLUDING, BUT NOT LIMITED TO, PROCUREMENT OF SUBSTITUTE GOODS OR SERVICES; LOSS OF USE, DATA, OR PROFITS; OR BUSINESS INTERRUPTION) HOWEVER CAUSED AND ON ANY THEORY OF LIABILITY, WHETHER IN CONTRACT, STRICT LIABILITY, OR TORT (INCLUDING NEGLIGENCE OR OTHERWISE) ARISING IN ANY WAY OUT OF THE USE OF THIS SOFTWARE, EVEN IF ADVISED OF THE POSSIBILITY OF SUCH DAMAGE.

NetApp reserves the right to change any products described herein at any time, and without notice. NetApp assumes no responsibility or liability arising from the use of products described herein, except as expressly agreed to in writing by NetApp. The use or purchase of this product does not convey a license under any patent rights, trademark rights, or any other intellectual property rights of NetApp.

The product described in this manual may be protected by one or more U.S. patents, foreign patents, or pending applications.

LIMITED RIGHTS LEGEND: Use, duplication, or disclosure by the government is subject to restrictions as set forth in subparagraph (b)(3) of the Rights in Technical Data -Noncommercial Items at DFARS 252.227-7013 (FEB 2014) and FAR 52.227-19 (DEC 2007).

Data contained herein pertains to a commercial product and/or commercial service (as defined in FAR 2.101) and is proprietary to NetApp, Inc. All NetApp technical data and computer software provided under this Agreement is commercial in nature and developed solely at private expense. The U.S. Government has a non-exclusive, non-transferrable, nonsublicensable, worldwide, limited irrevocable license to use the Data only in connection with and in support of the U.S. Government contract under which the Data was delivered. Except as provided herein, the Data may not be used, disclosed, reproduced, modified, performed, or displayed without the prior written approval of NetApp, Inc. United States Government license rights for the Department of Defense are limited to those rights identified in DFARS clause 252.227-7015(b) (FEB 2014).

#### **Trademark information**

NETAPP, the NETAPP logo, and the marks listed at <a href="http://www.netapp.com/TM">http://www.netapp.com/TM</a> are trademarks of NetApp, Inc. Other company and product names may be trademarks of their respective owners.